# **The Chapel Runtime**

**Charm++ Workshop 2013 April 15, 2013**

**Greg Titus Principal Engineer Chapel Team, Cray Inc.**

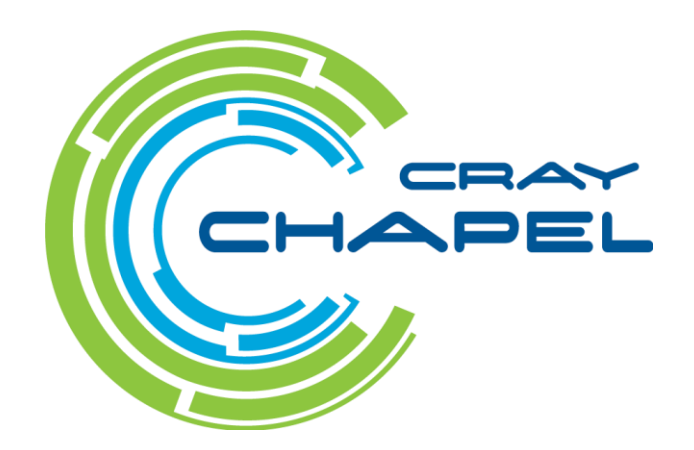

#### **Outline**

- **Introduction**
- **Compilation Architecture**
- **Predefined Modules**
- **Runtime**
- **Example**
- **Future Work**

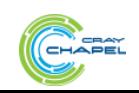

#### **Outline**

#### ● **Introduction**

- **Compilation Architecture**
- **Predefined Modules**
- **Runtime**
- **Example**
- **Future Work**

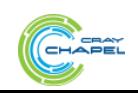

#### **What is Chapel?**

#### ● **An emerging parallel programming language**

- Design and development led by Cray Inc.
	- in collaboration with academia, labs, industry
- Initiated under the DARPA HPCS program

#### ● **Overall goal: Improve programmer productivity**

- Improve the programmability of parallel computers
- Match or beat the performance of current programming models
- Support better portability than current programming models
- Improve the robustness of parallel codes

#### ● **A work-in-progress**

• Just released v1.7

#### ● **<http://chapel.cray.com/>**

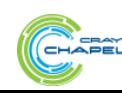

#### **Chapel's Implementation**

- **Being developed as open source at SourceForge**
- **Licensed as BSD software**
- **Target Architectures:**
	- Cray architectures
	- multicore desktops and laptops
	- commodity clusters
	- systems from other vendors
	- *in-progress:* CPU+accelerator hybrids, many-core, …

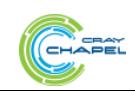

#### **Chapel Execution Model: Locality**

#### ● **Program launches on one or more** *locales*

- *Locale*: in Chapel, something that has memory and processors
	- So far, usually a system node
- User main program executes on locale 0
- Other locales wait for work, to be delivered by Active Messages

#### ● **User code controls execution locality**

```
//
// Move execution to the locale associated with locale-expr
// for the duration of statement.
//
on locale-expr do statement
```
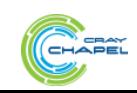

#### **Chapel Execution Model: Parallelism**

● **User code creates parallelism in the form of** *tasks*

```
//
// Task-parallel style, no implicit synchronization.
//
begin statement // one new task
//
// Task-parallel style, implicit barrier at end.
//
cobegin block-statement // one new task per stmt
coforall idx-var in iter-expr do // one new task per iter
   statement
//
// Data-parallel style, implicit barrier at end.
//
forall idx-var in iter-expr do // #tasks <= #iterations,
   statement // #iterations and locality
                              // may differ for each task
```
#### **Outline**

#### ● **Introduction**

#### ● **Compilation Architecture**

- **Predefined Modules**
- **Runtime**
- **Example**
- **Future Work**

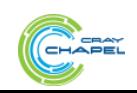

#### **Compiling Chapel**

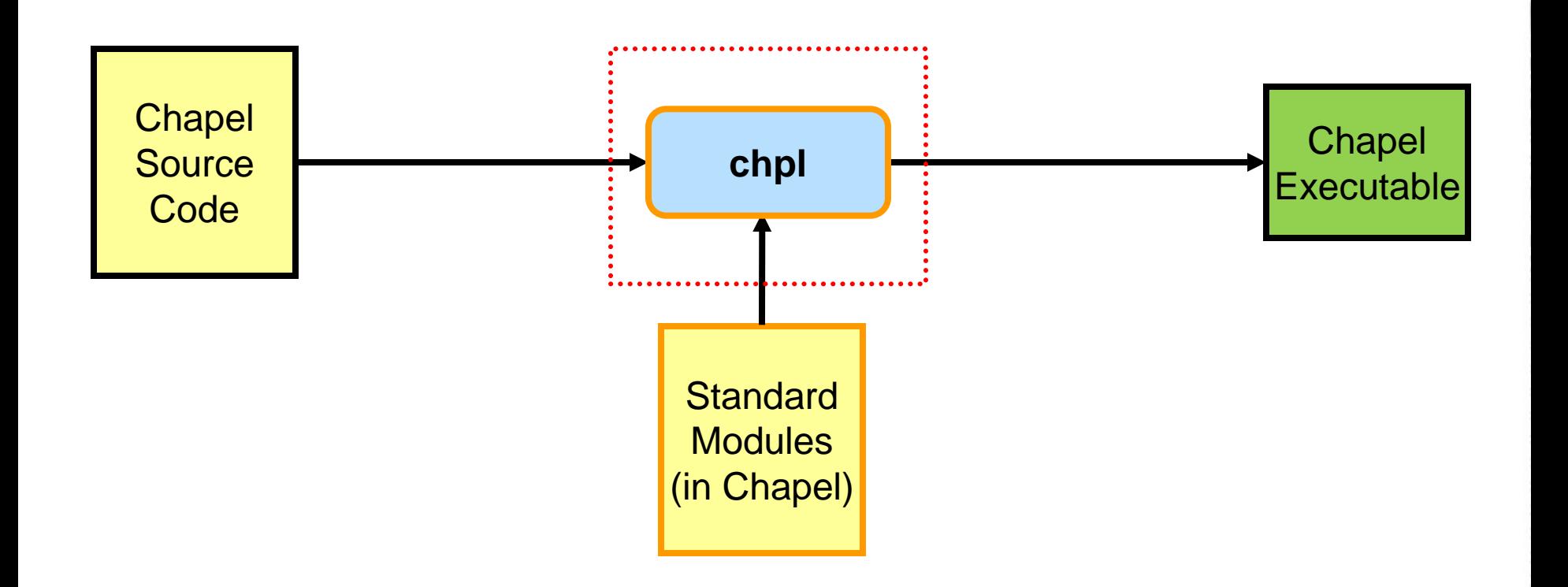

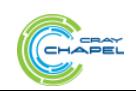

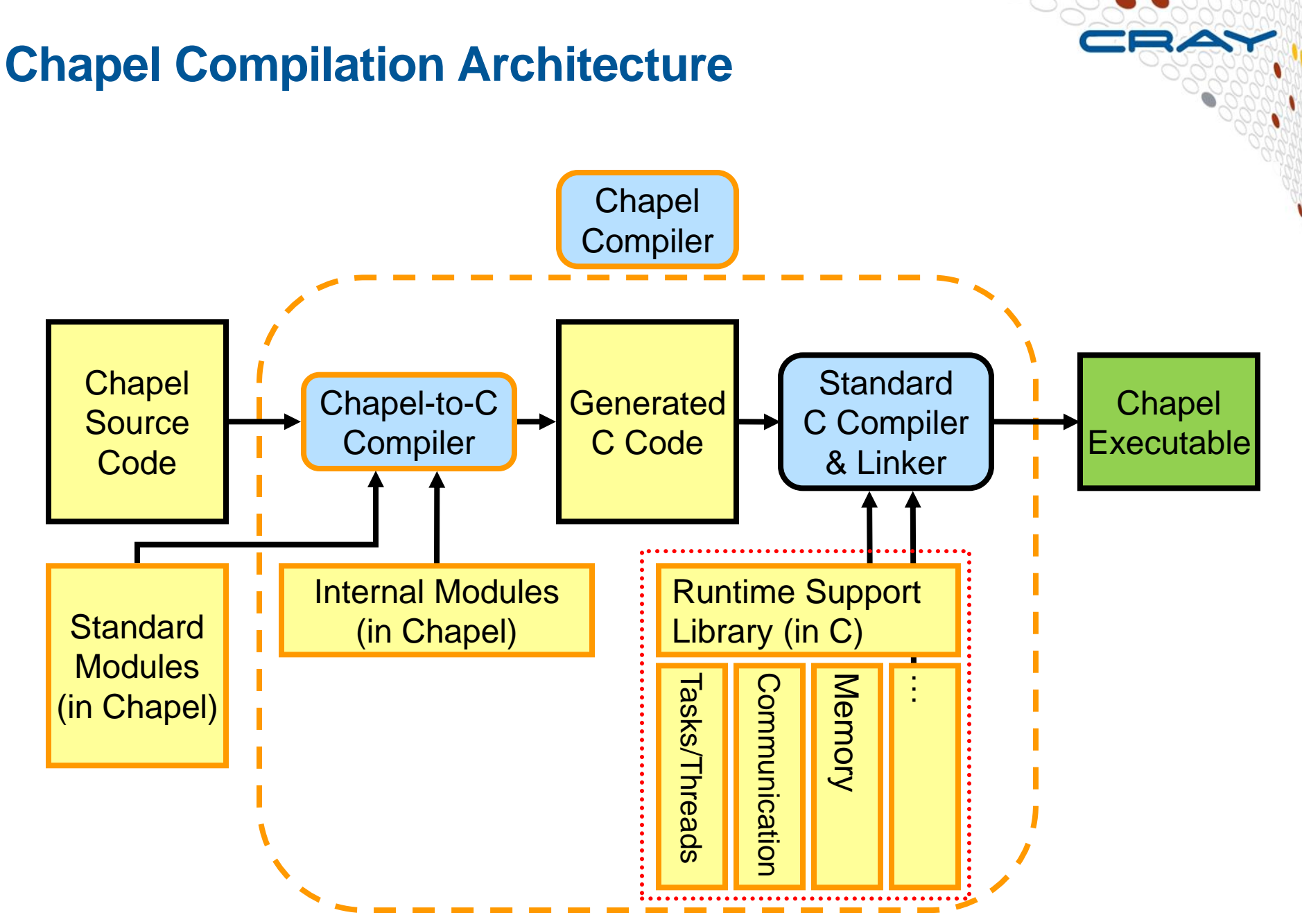

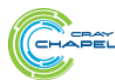

#### **Outline**

#### ● **Introduction**

- **Compilation Architecture**
- **Predefined Modules**
- **Runtime**
- **Example**
- **Future Work**

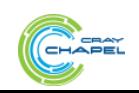

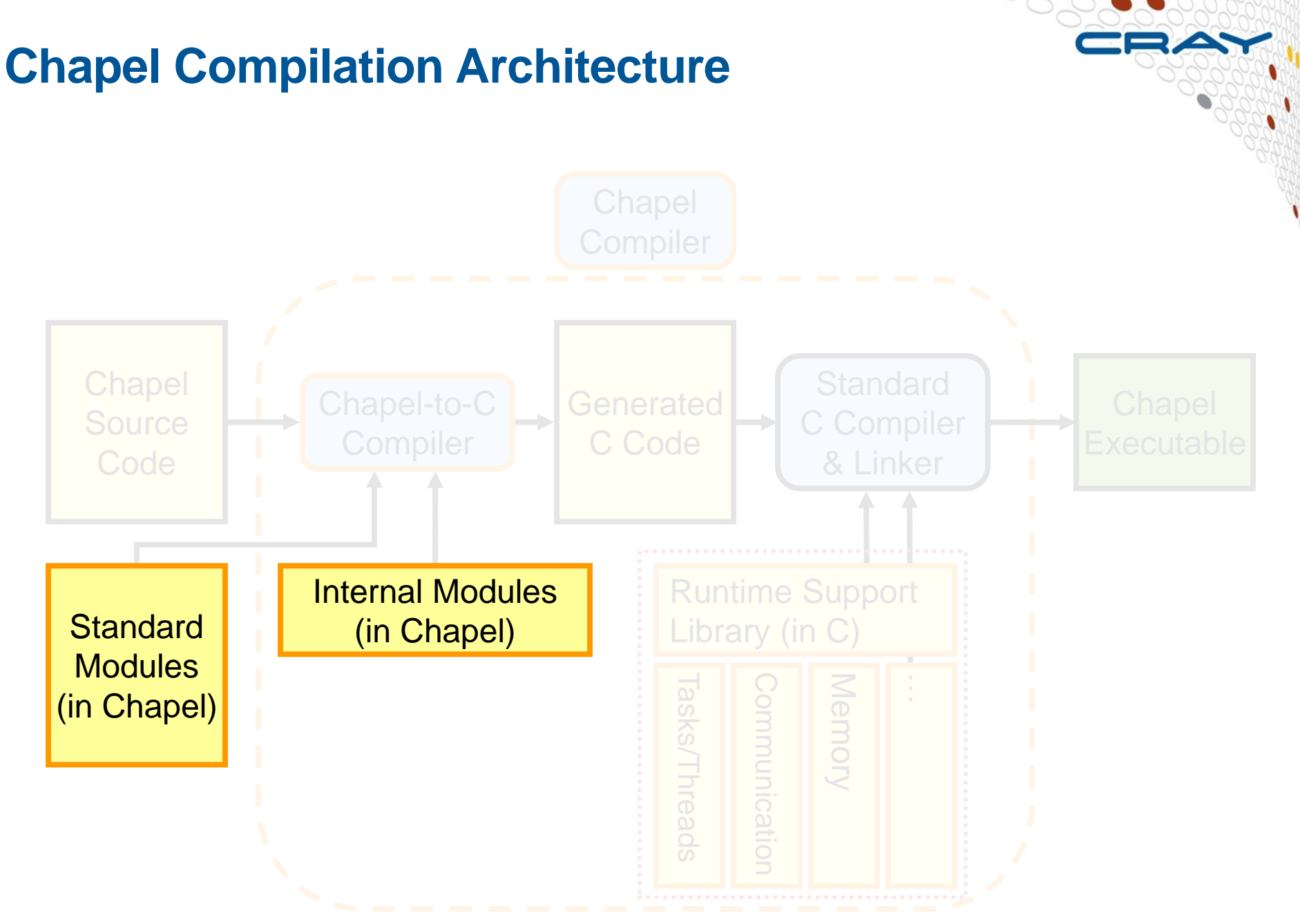

#### **Predefined Modules**

- **A** *module* **in Chapel encapsulates types, variables, and functions**
	- To bring the definitions in a module into a program, you use it (with exception below)
	- Users can write modules
	- Some predefined modules come with Chapel

#### ● **Predefined modules**

- Internal
	- Support the language
	- Arrays, distribution maps, etc.
	- Implicitly brought in; no use needed
- Standard
	- Support user code
	- Math, random numbers, time, etc.
	- Must be explicitly brought in with a use statement

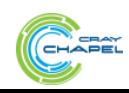

#### **Outline**

- **Introduction**
- **Compilation Architecture**
- **Predefined Modules**
- **Runtime**
- **Example**
- **Future Work**

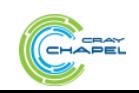

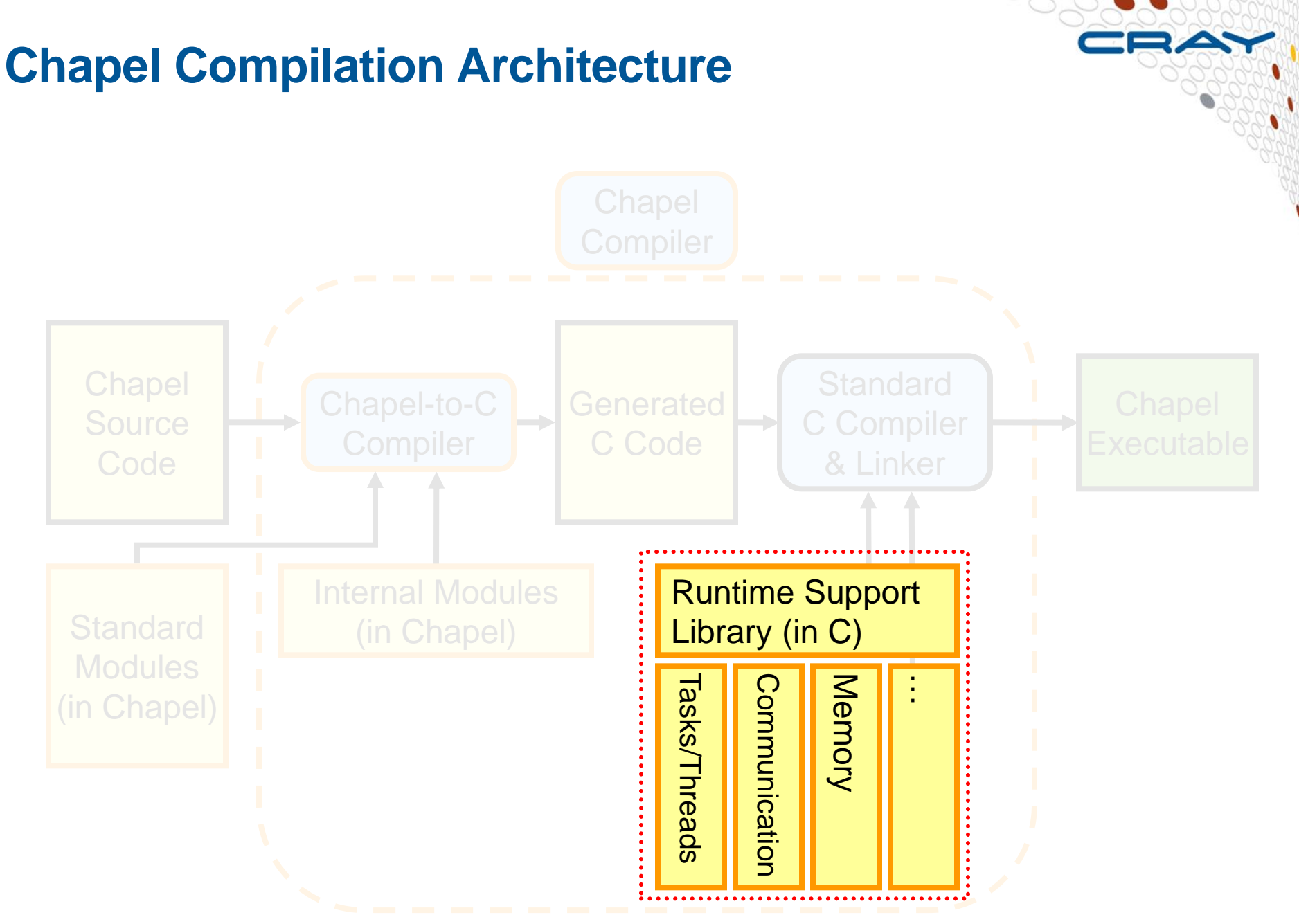

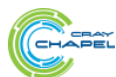

#### **Chapel Runtime**

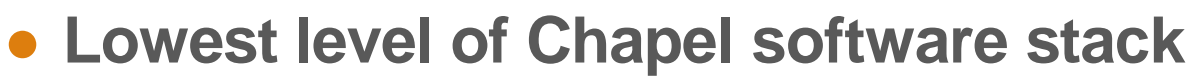

- **Supports language concepts and program activities**
- **Relies on system and third-party services**
- **Written in C**

#### ● **Composed of** *layers*

- A misnomer these are not layers in the sense of being stacked
- More like *posts*, in that they work together to support a shared load
- Standardized interfaces
- Interchangeable implementations
- **Environment variables select layer implementations when building the runtime**
	- And when compiling a Chapel program, also select which already-built runtime is linked with it

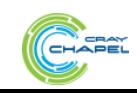

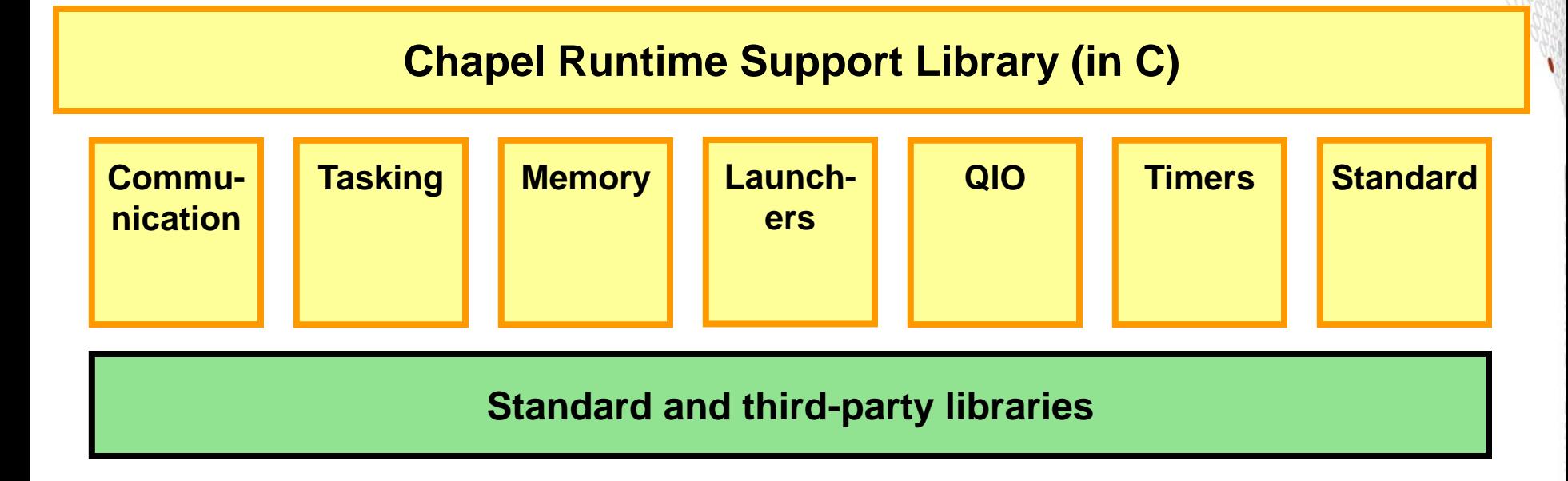

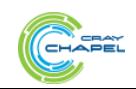

#### **Runtime Communication Layer**

**Chapel Runtime Support Library (in C)**

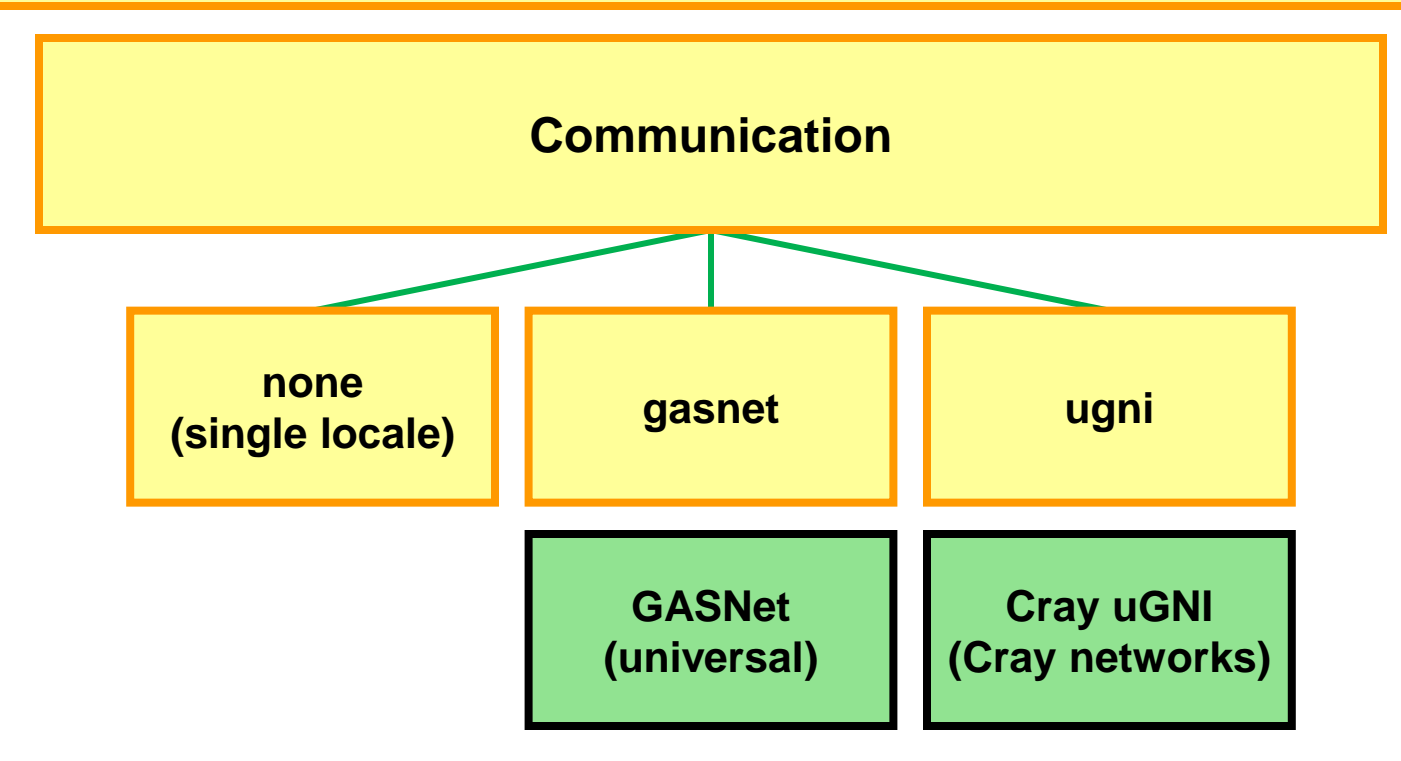

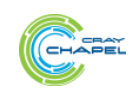

### **Runtime Communication Layer**

- **Supports inter-locale communication**ary (in C) ● **PUT operations**
	- Single value and multiple values (strided)
- **GET operations**
	- Single value and multiple values (strided)
	- Blocking and (non-strided, tentative) non-blocking

#### ● **Remote fork operations**

- **gastations**<br>**non-some other for ale ugni • Run a function on some other locale**
- Uses Active Message model; normally starts a task to do the function

**Communication**

- **Blocking** 
	- **Local side waits for remote side to complete; used for Chapel on (Cray networks)**
- Non-blocking
	- Local side proceeds in parallel with remote side; used internally
- "Fast"
	- Target function runs directly in AM handler
	- Used for small target functions that will not communicate

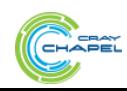

#### **Runtime Communication Layer Instantiations**

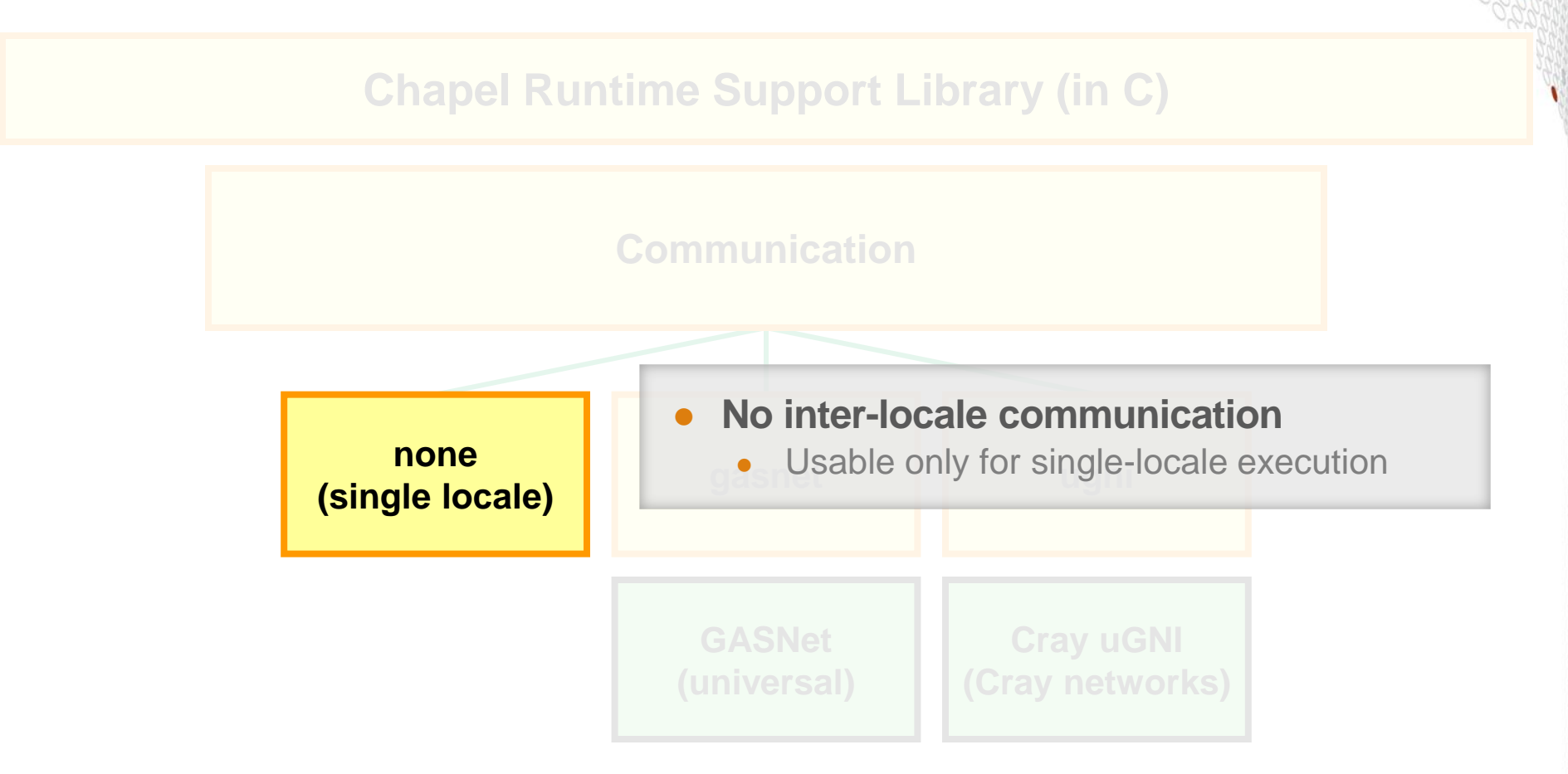

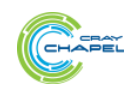

#### **Runtime Communication Layer Instantiations**

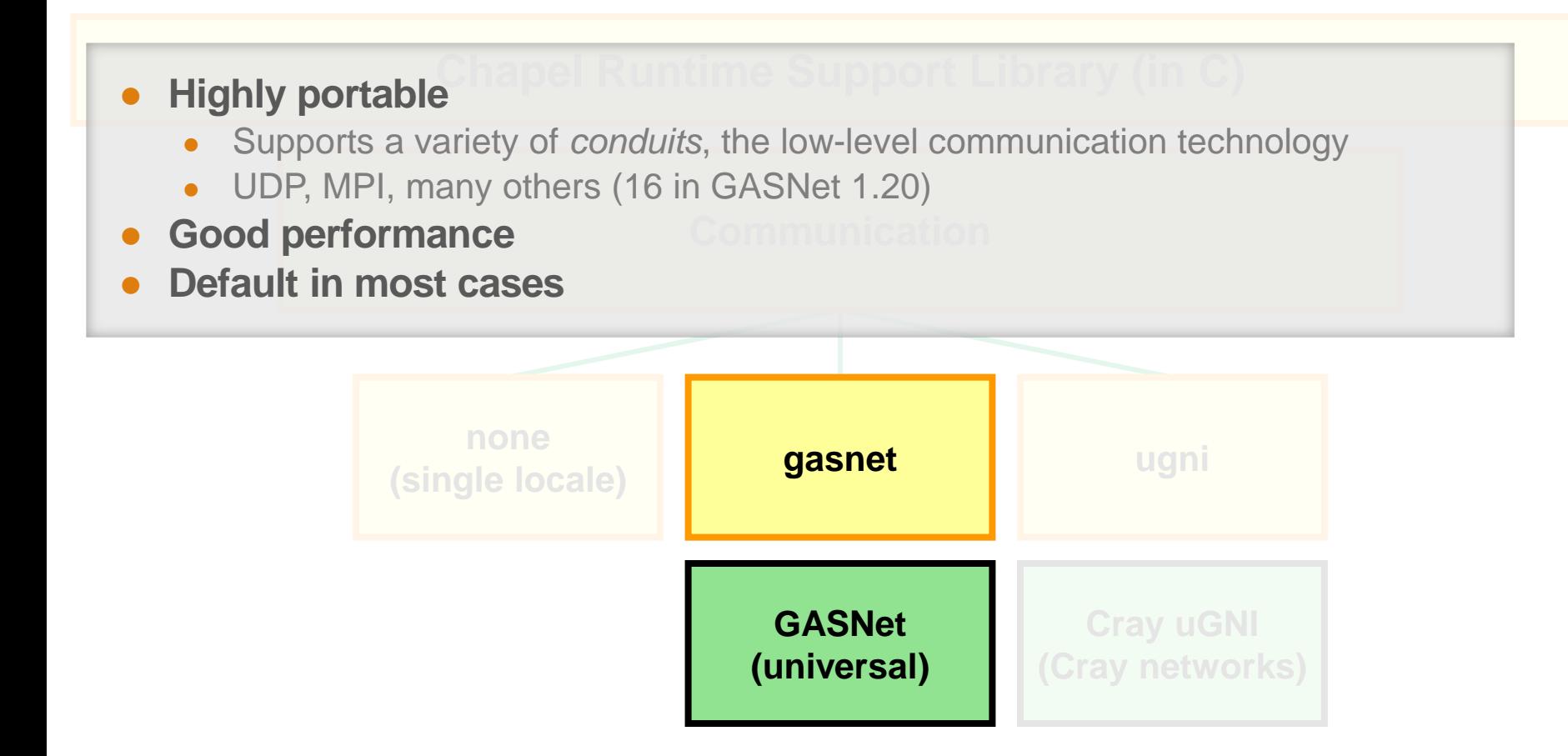

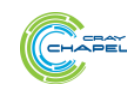

#### **Runtime Communication Layer Instantiations**

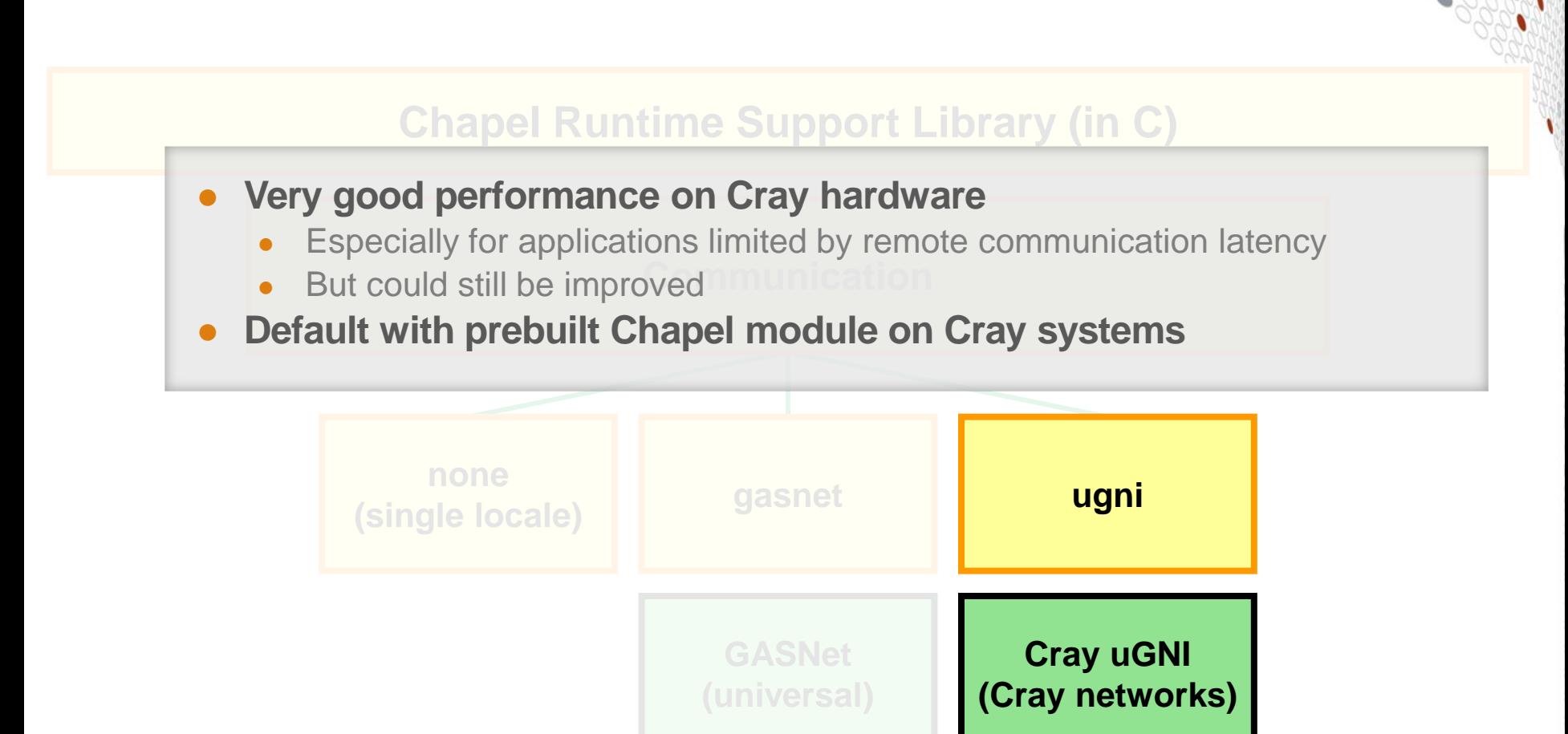

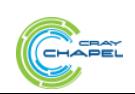

#### **Runtime Tasking Layer**

#### **Chapel Runtime Support Library (in C)**

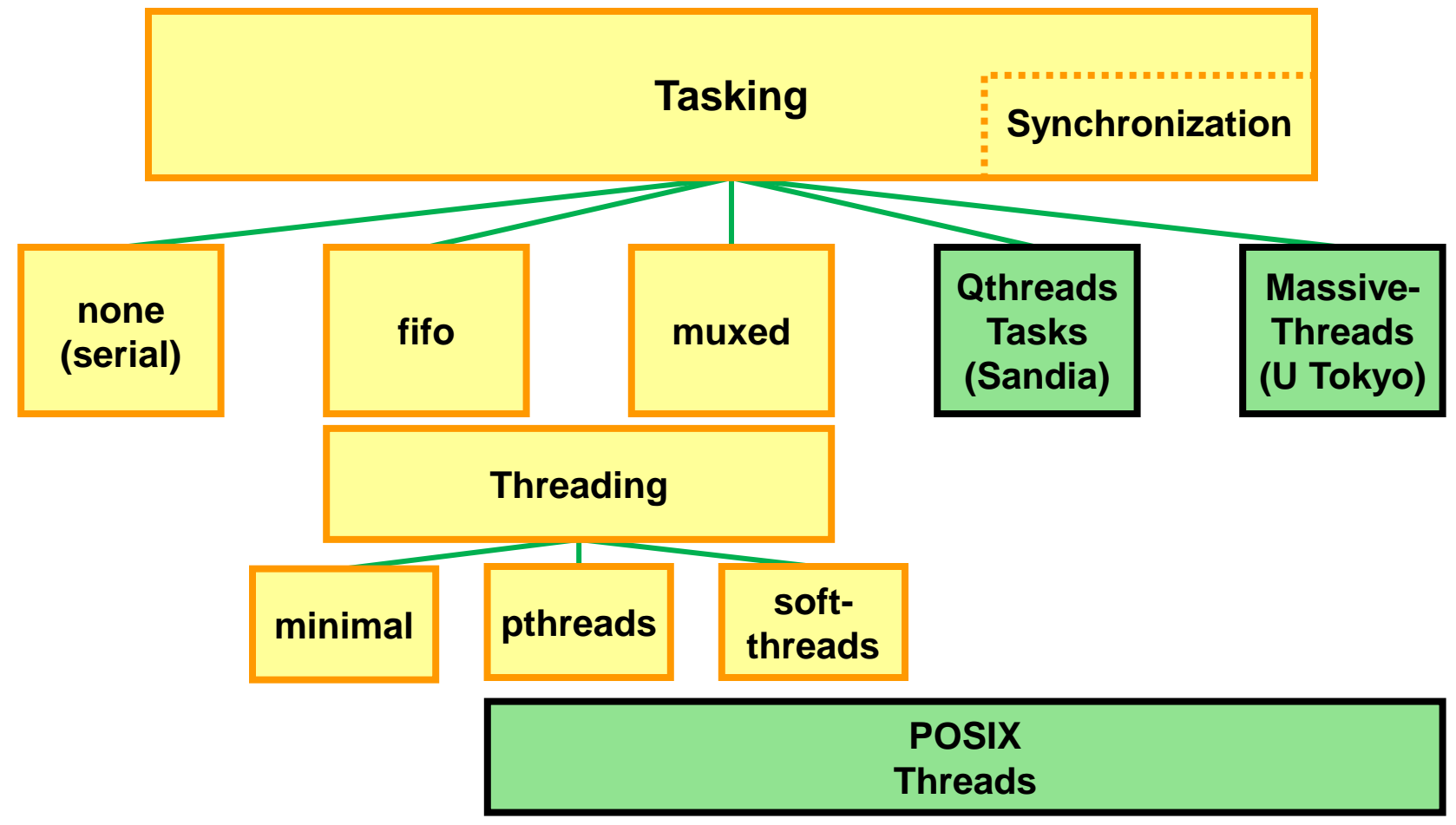

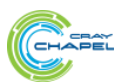

### **Runtime Tasking Layer**

- **Supports parallelism**ntime Support Library (in C)
- **Local to a single locale**

#### ● **Operations**

- Create a group of tasks
- Start a group of tasks
- Start a "moved" task
	- Used to run the body of a non-fast remote fork, for an on
- **Figure** Support (sync and single variable **None •** Synchronization support (*sync* and *single* variables)

## ● **Threading layer**

- **Threading** Aimed to separate Chapel tasking from underlying threading
- Built an interface and a few instantiations
	- **Soft-**• Interface known only to the tasking and threading layers (fortunately)
- **•** Didn't turn out so well<sup>pthreads</sup>
	- **threads** • Third-party tasking layers have internal threading interfaces already
	- **Threading turned out to be hard to generalize, especially with performance**
- **Threads** Leaning toward removing this as a separate interface

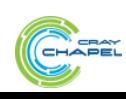

**Tasking Synchronization** 

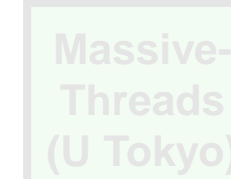

**Chapel Runtime Support Library (in C)**

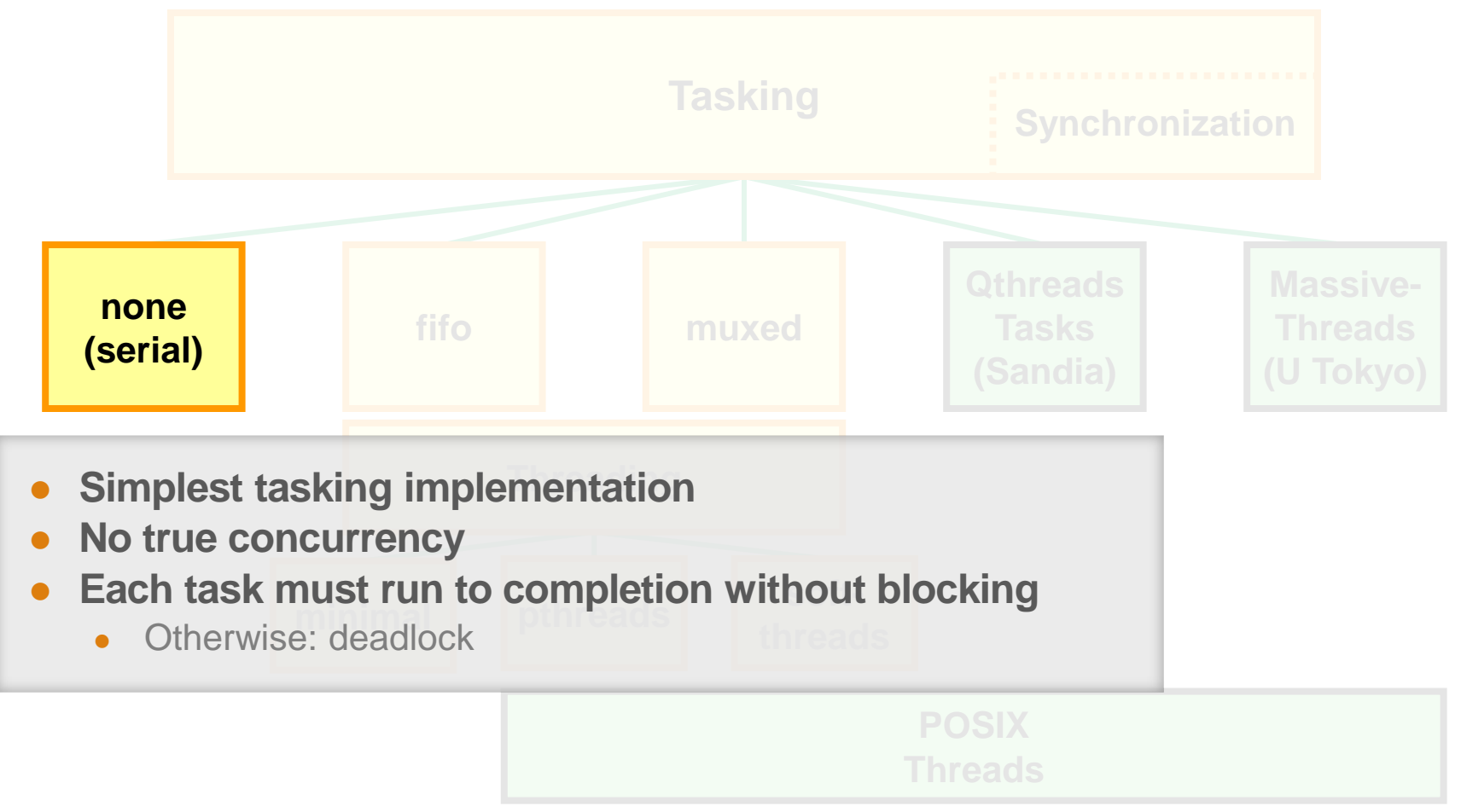

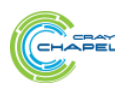

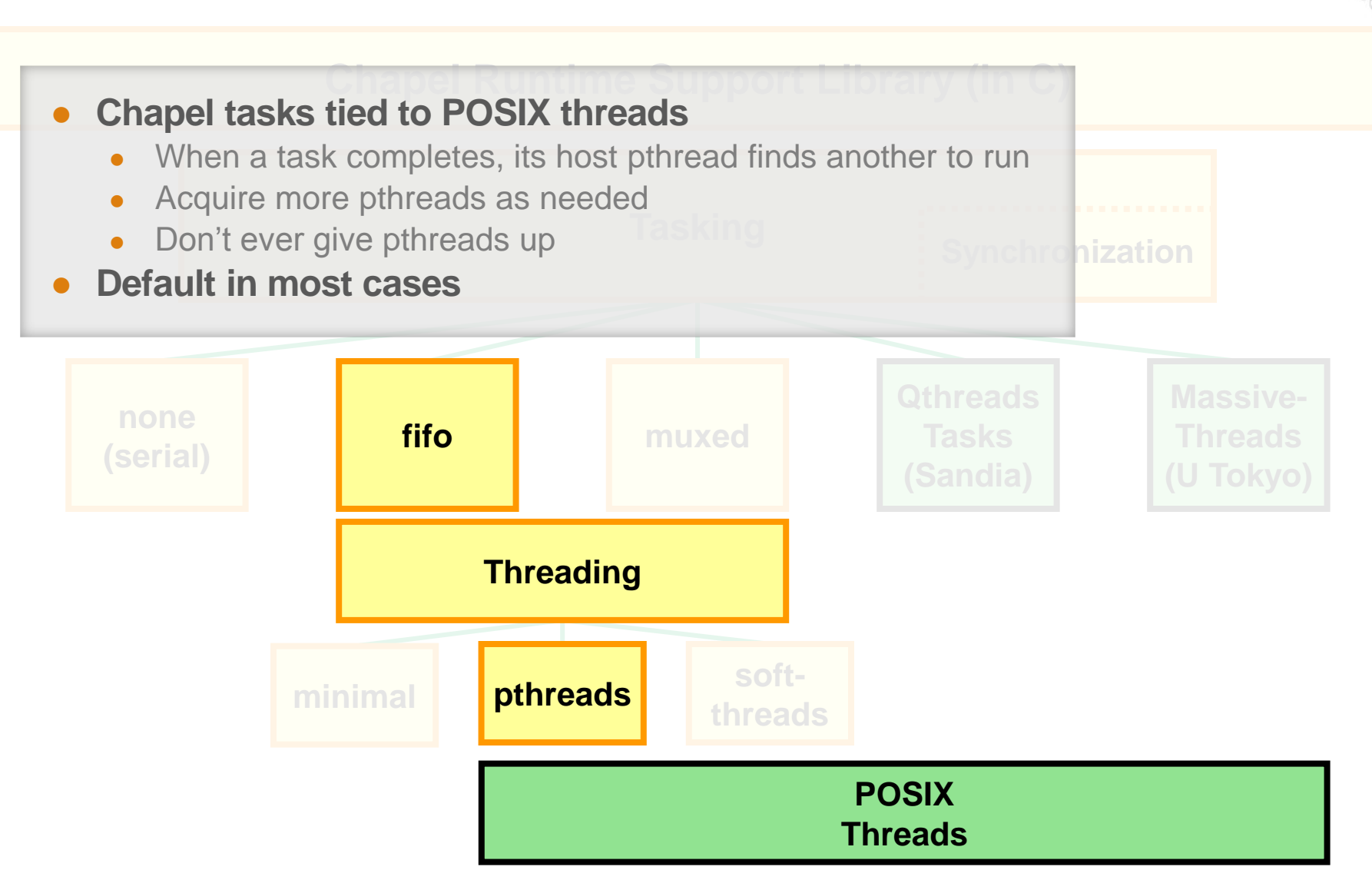

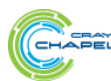

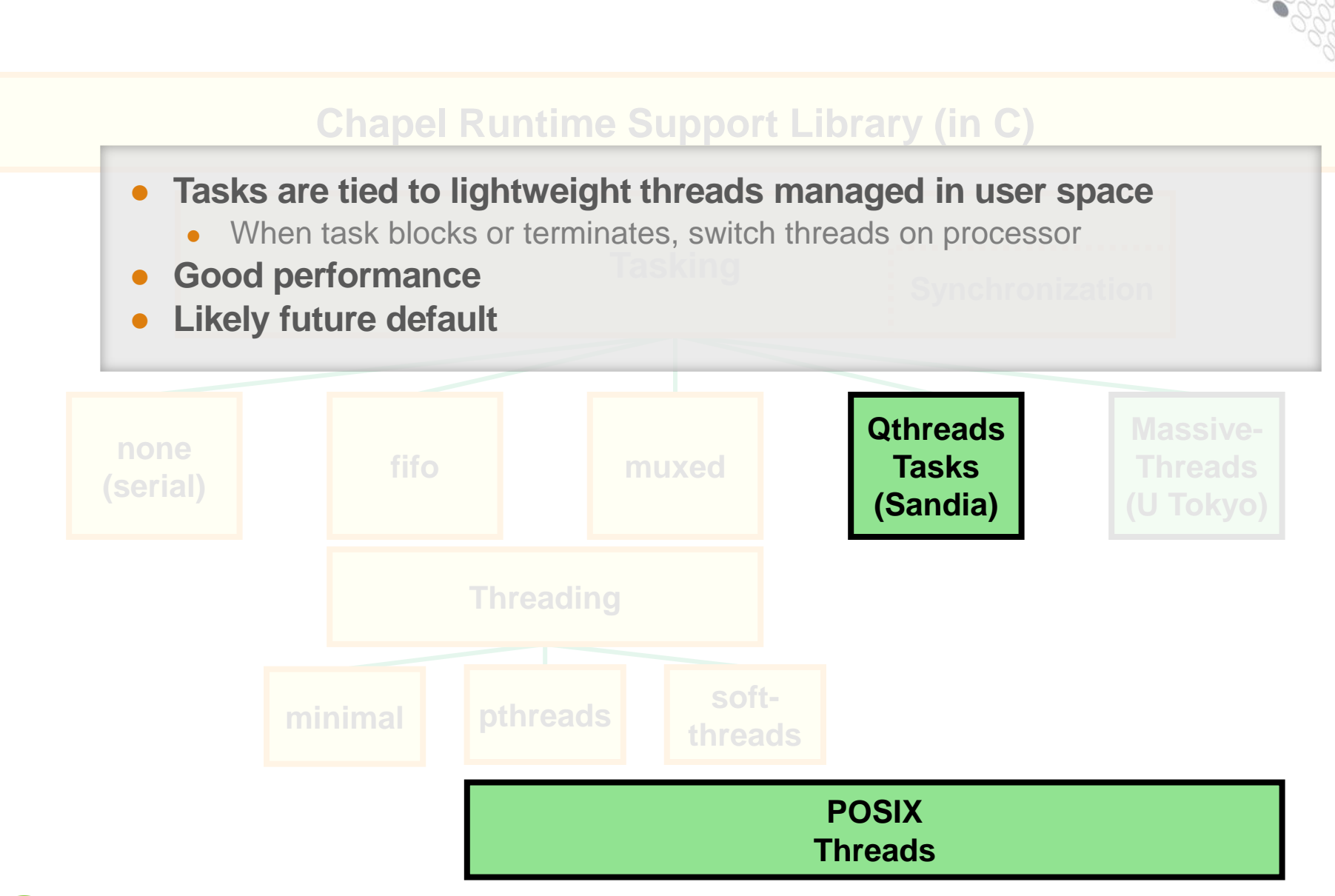

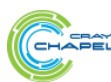

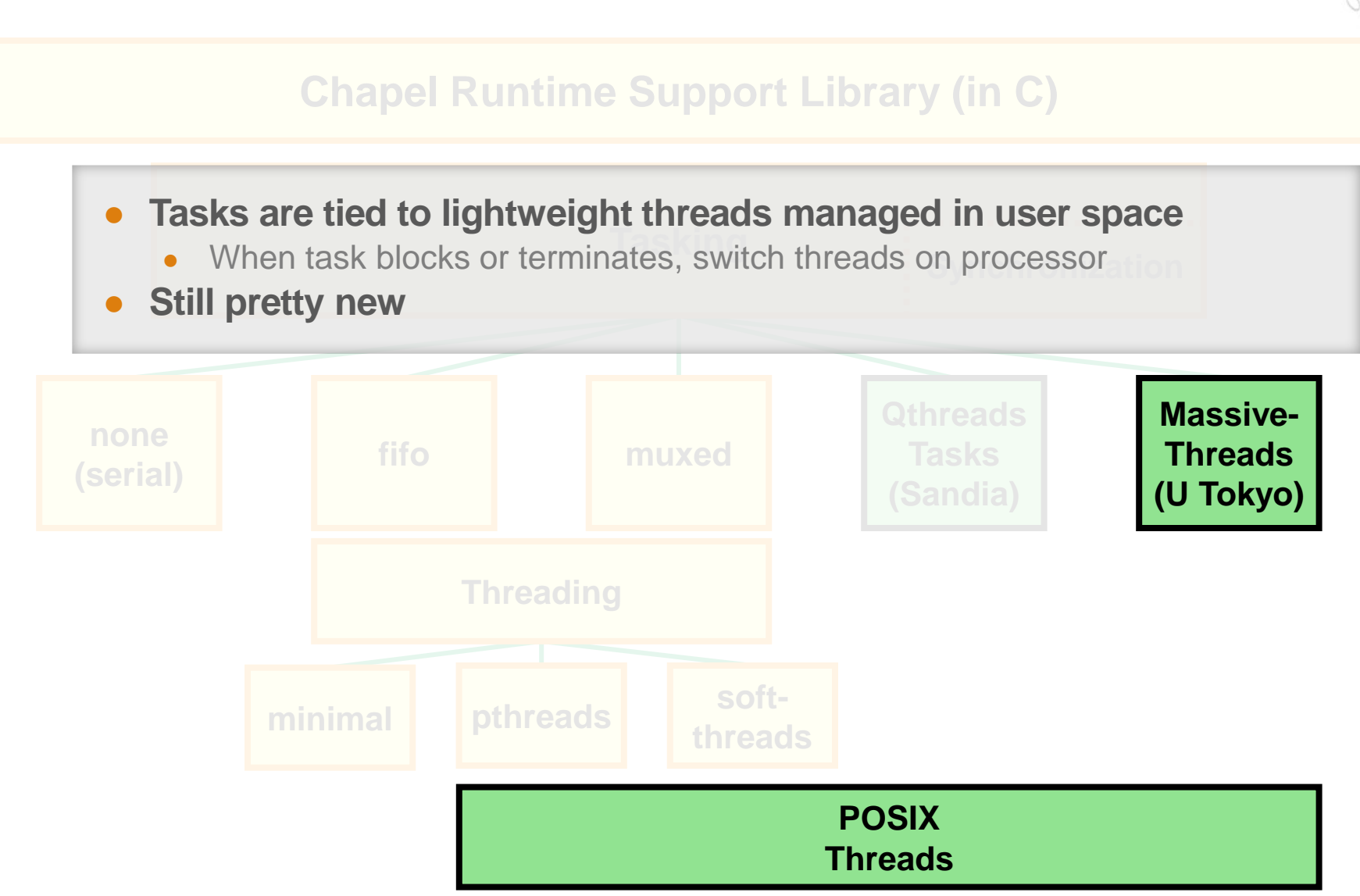

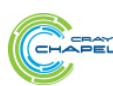

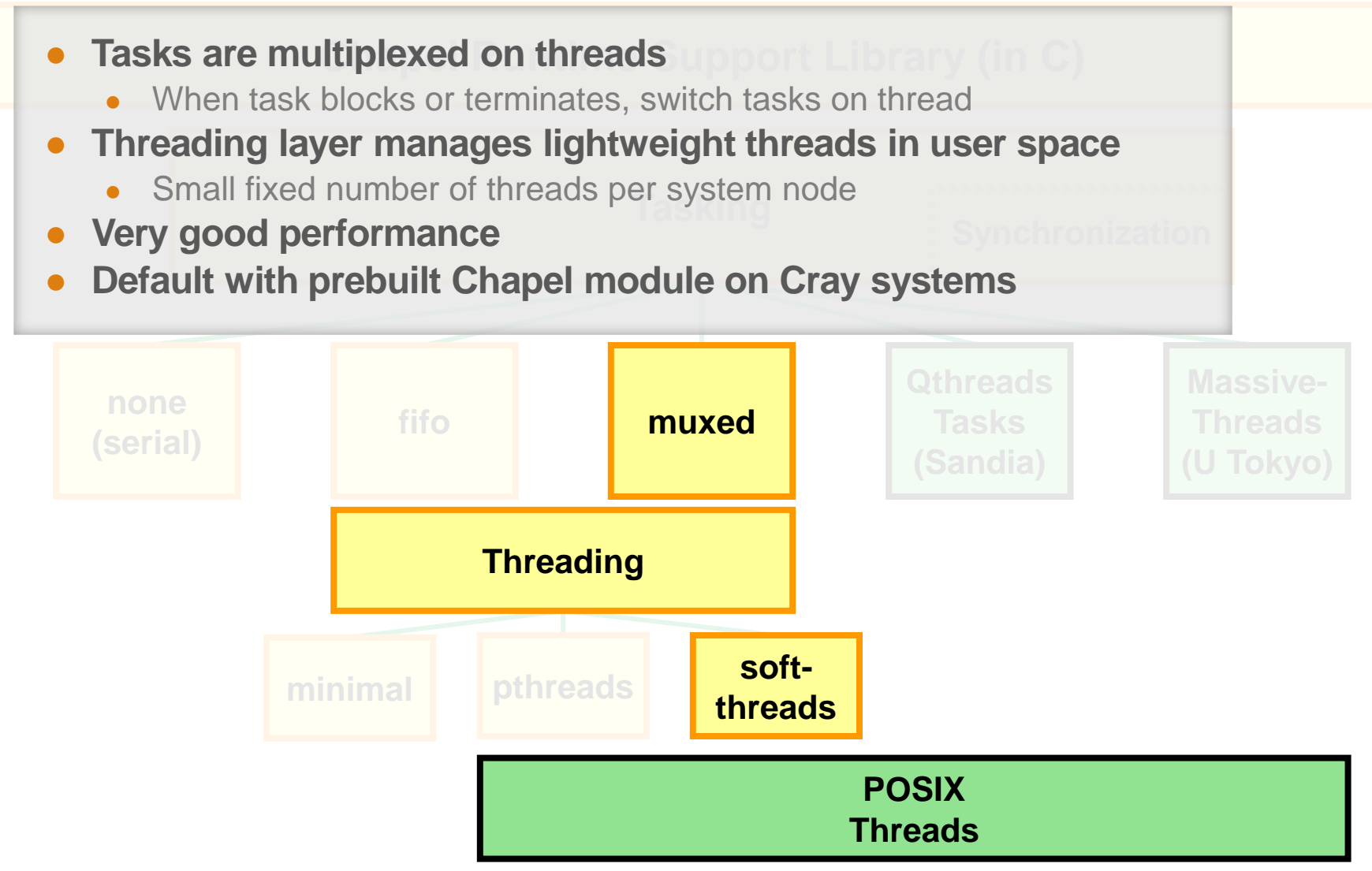

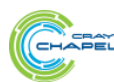

**Runtime Memory Layer Instantiations**

**Chapel Runtime Support Library (in C)**

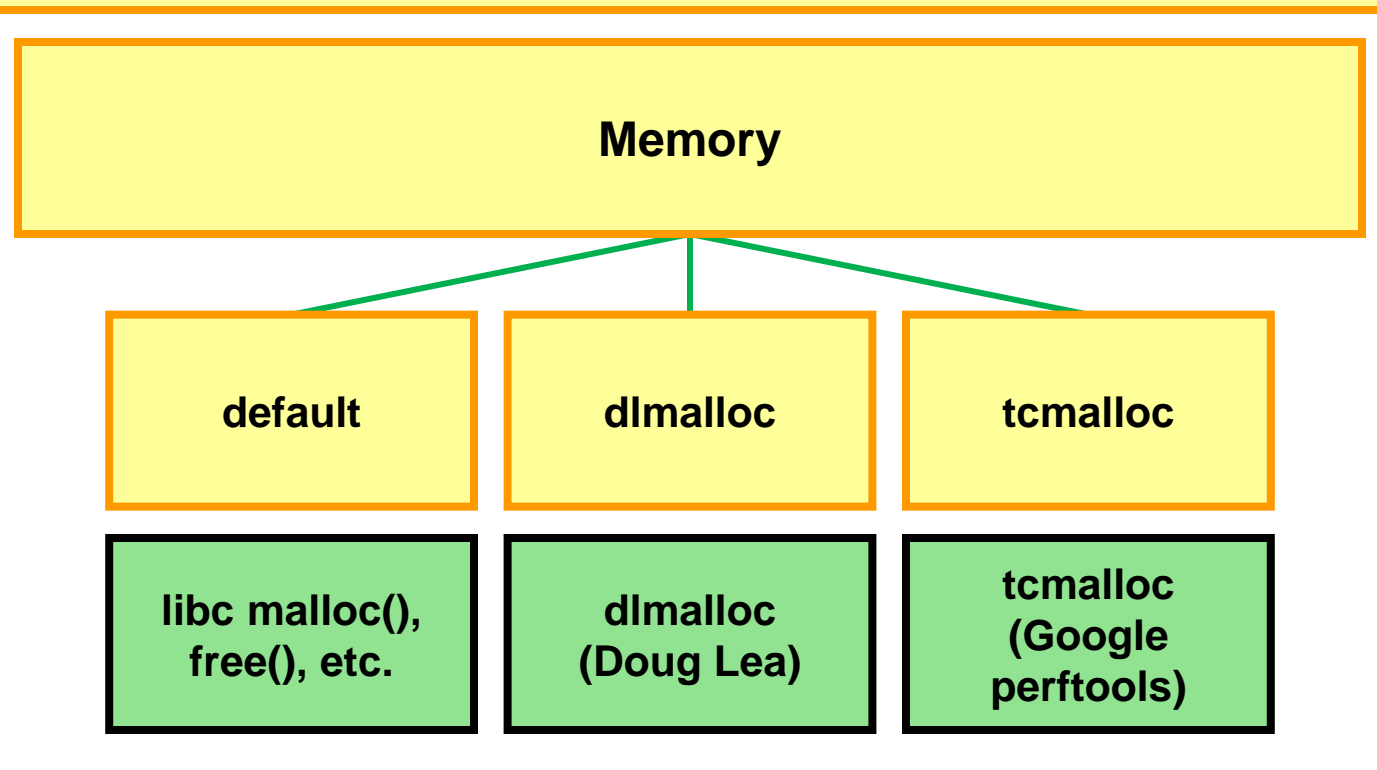

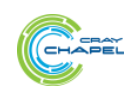

#### **Outline**

- **Introduction**
- **Compilation Architecture**
- **Predefined Modules**
- **Runtime**
- **Example**
- **Future Work**

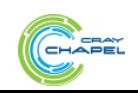

#### **Example (from HPCC RemoteAccess)**

var T: [TableSpace] atomic elemType;

forall (\_, r) in zip(Updates, RAStream()) do T[r & indexMask].xor(r);

Do atomic xor updates to random elements of an array that spans locales. Updates is a *distributed domain*, representing iterations and where they should run. RAStream() is a stream of random numbers. *Zippered iteration* combines these, pairwise, into a *tuple* per iteration. (Then: toss the iteration; use the random number.)

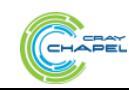

…

#### **Example (distribute the work)**

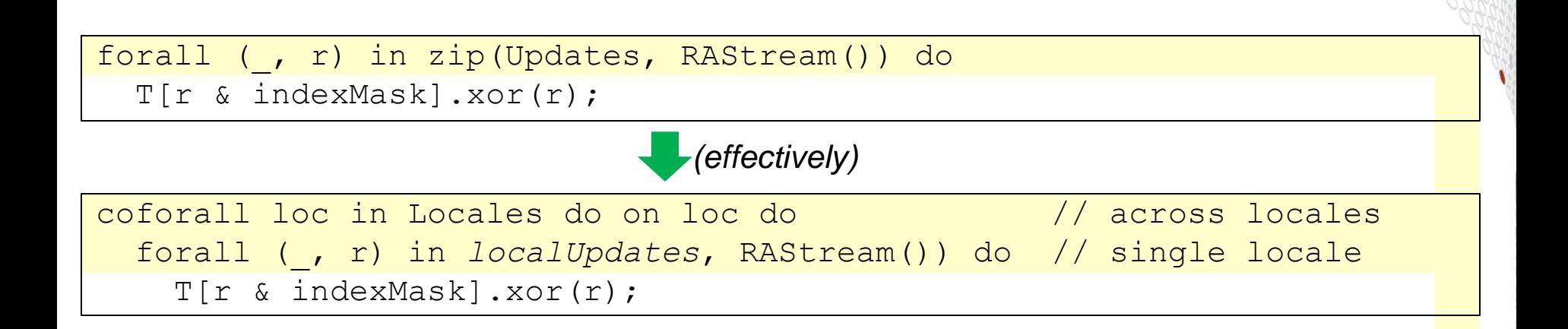

Assume in general #updates >> #locales, and thus we can run several tasks per locale and still do many updates per task.

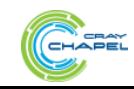

#### **Example (distribute the work globally)**

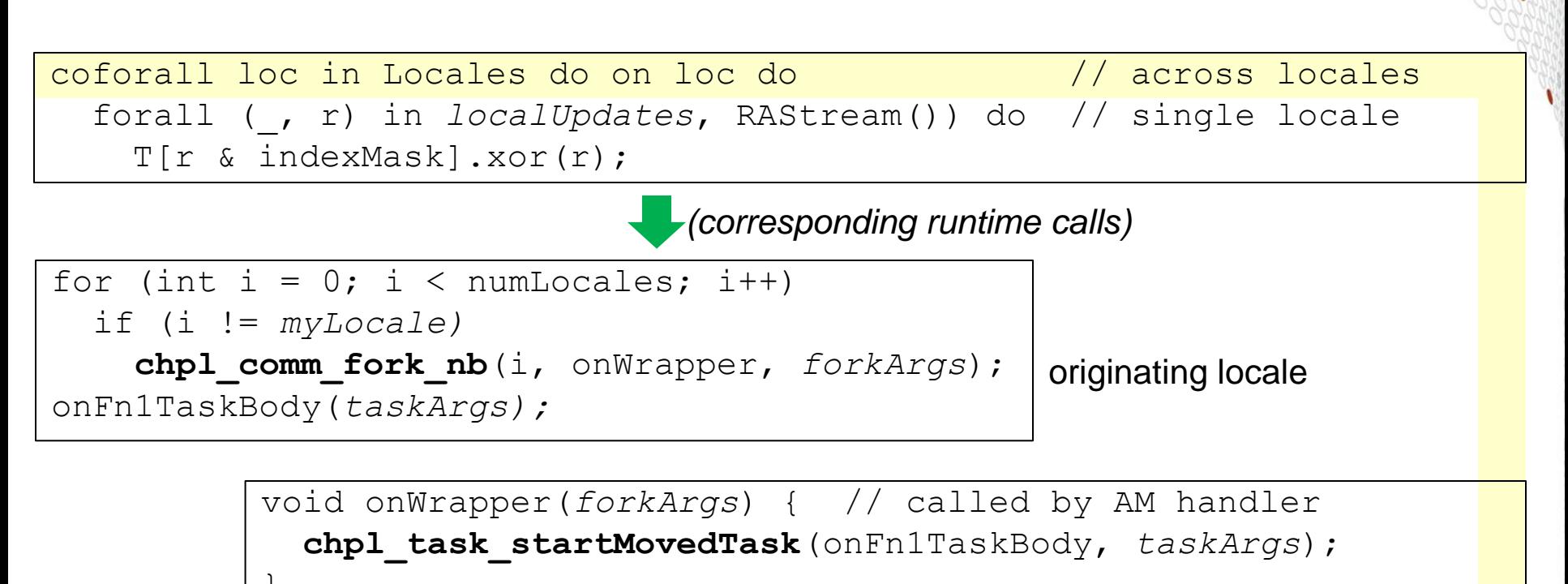

```
target locale
```
} void onFn1TaskBody(*taskArgs*) { forall (\_, r) in *localUpdates*, RAStream()) do T[…].xor(r); *barrier*; }

This is such a common code idiom that we don't actually create local tasks to do the on statements; we just launch remote tasks directly.

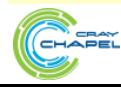

#### **Example (distribute the work locally)**

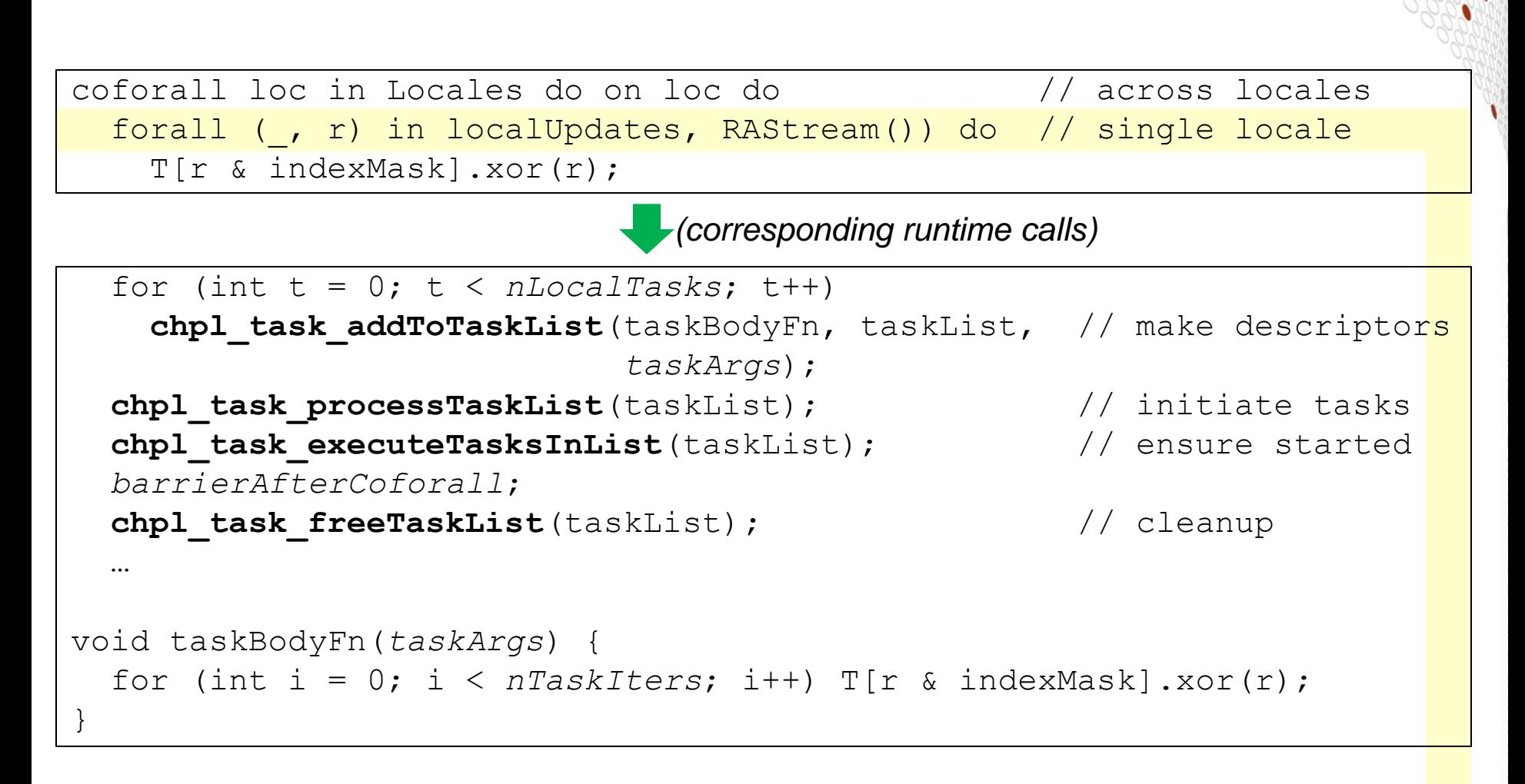

Here we are creating the tasks that will do all the local iterations.

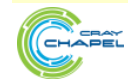

#### **Example (do the updates)**

forall (\_, r) in zip(Updates, RAStream()) do T[r & indexMask].xor(r);

Compiler must find a definition in the internal modules for an  $x \circ r$  () method on atomic data. As it turns out, there are more than one.

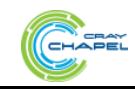

#### **Example (do updates, no network atomics)**

```
forall (_, r) in zip(Updates, RAStream()) do
 T[r & indexMask].xor(r);
```
inline proc xor(value:int(64),...):int(64) { on this do atomic fetch xor explicit int least64 t(v, value, …); }

modules/internal/Atomics.chpl

If we don't have network atomic support, then we do an  $\circ$ n to move execution to the locale that owns the data, and do the update using a processor atomic operation.

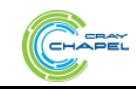

#### **Example (do updates, no network atomics)**

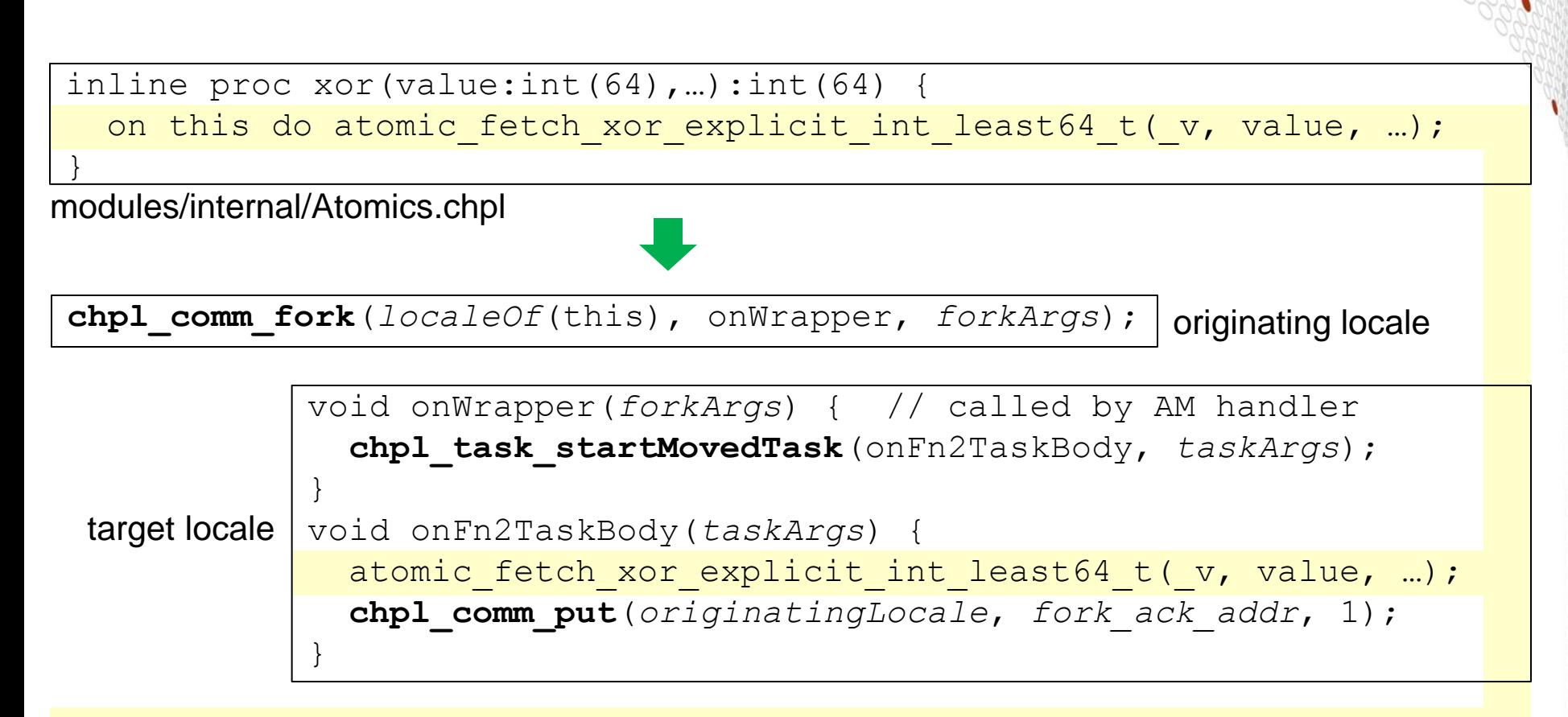

The originating locale uses the comm layer to do a blocking remote fork. The remote locale's Active Message handler creates a task to run the body of the on. That task does the user's work, then sends a completion acknowledgement to let the fork on the originating locale proceed. (Note: we might actually use a "fast" fork here.)

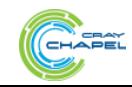

#### **Example (do updates, with network atomics)**

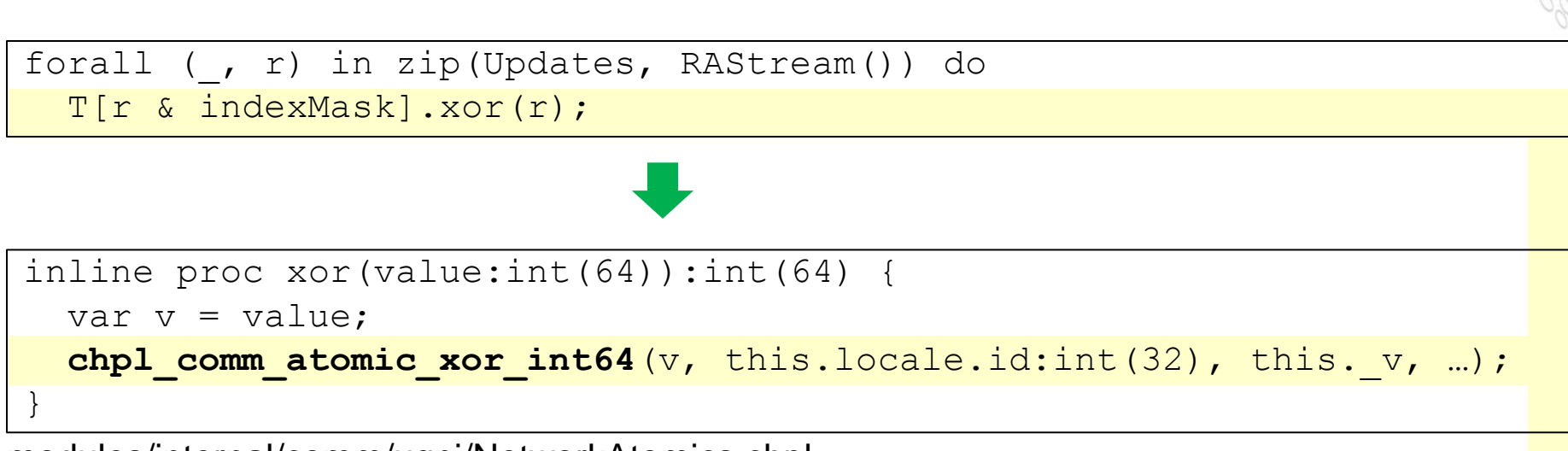

modules/internal/comm/ugni/NetworkAtomics.chpl

If the network can do atomics (and the communication layer supports them), then it's simpler. Just call the communication layer directly to do the  $x \circ r$  in the network, given the operand and the atomic datum's remote locale and address there.

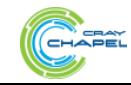

#### **Outline**

- **Introduction**
- **Compilation Architecture**
- **Predefined Modules**
- **Runtime**
- **Example**
- **Future Work**

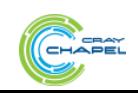

#### **Future Work**

#### ● **Currently working on hierarchical locales**

- To support hierarchical, heterogeneous architectures such as NUMA nodes, traditional CPUs with attached GPUs, many-core CPUs
	- Adds (sub)locale-aware memory management
	- Sublocale task placement
- New architecture internal module will read an architectural description
- Compiler-emitted memory and tasking calls will go to module code.
	- Though for some architectures will effectively collapse to direct runtime calls at user program compile time.

#### ● **Other things we hope to get to soon**

- Task teams (for collectives, etc.)
- Eurekas (for short-circuiting searches, etc.)
- Task private data

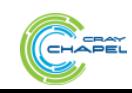

## **Questions?**

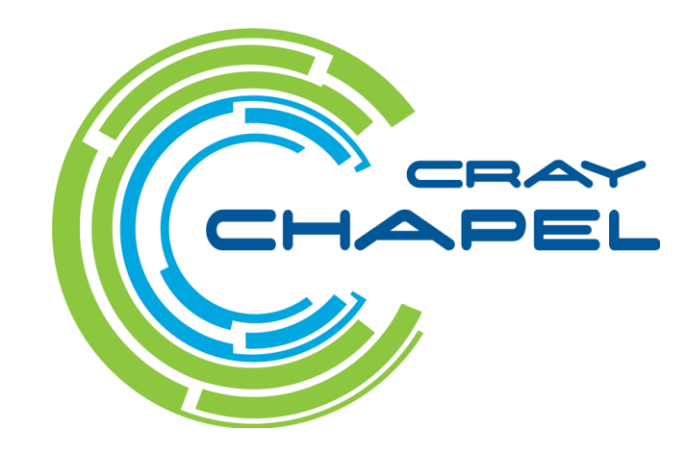